# **4.2 Participantship Management**

## **AC 11 CHANGE OF AUTHORISED SIGNATORIES**

#### **WHEN TO USE:**

- When HKSCC/Designated Bank/HKCC/SEOCH Participant wishes to update its Authorised Signatories through Client Connect.
- $\triangleright$  This eService is available at any time.

#### **ABOUT THIS eSERVICE:**

- > This eService is available to business users granted with the access rights EU\_CompanyAdministration.
- This eService form is equivalent to "Change of Authorised Signatories" (G-Form 6).
- $\triangleright$  PDF report will be available to Participant after the workflow is ended.

### **SAMPLE UX:**

Users can expand all sections to view all the fields.

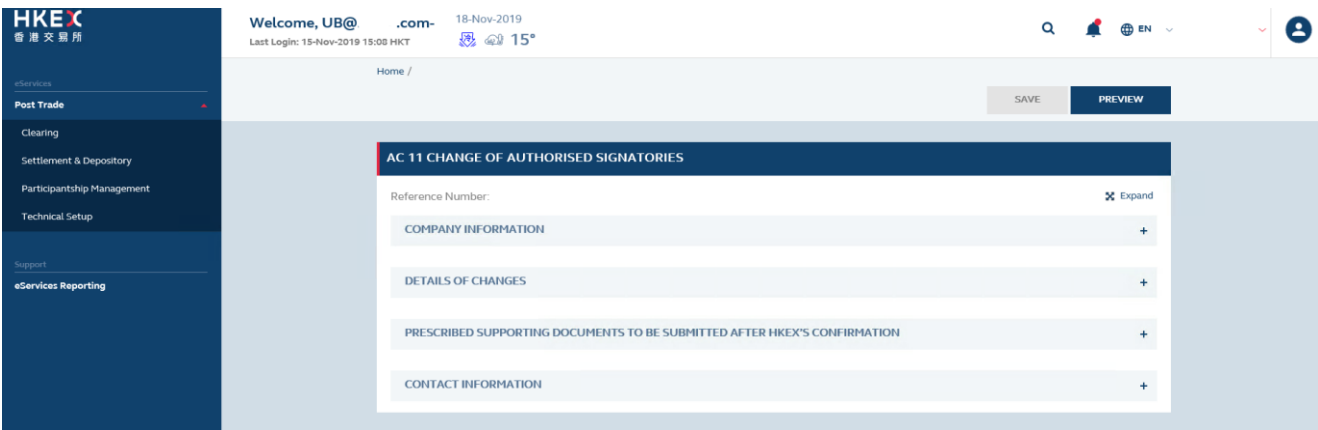

#### There is built-in validation on the data input.

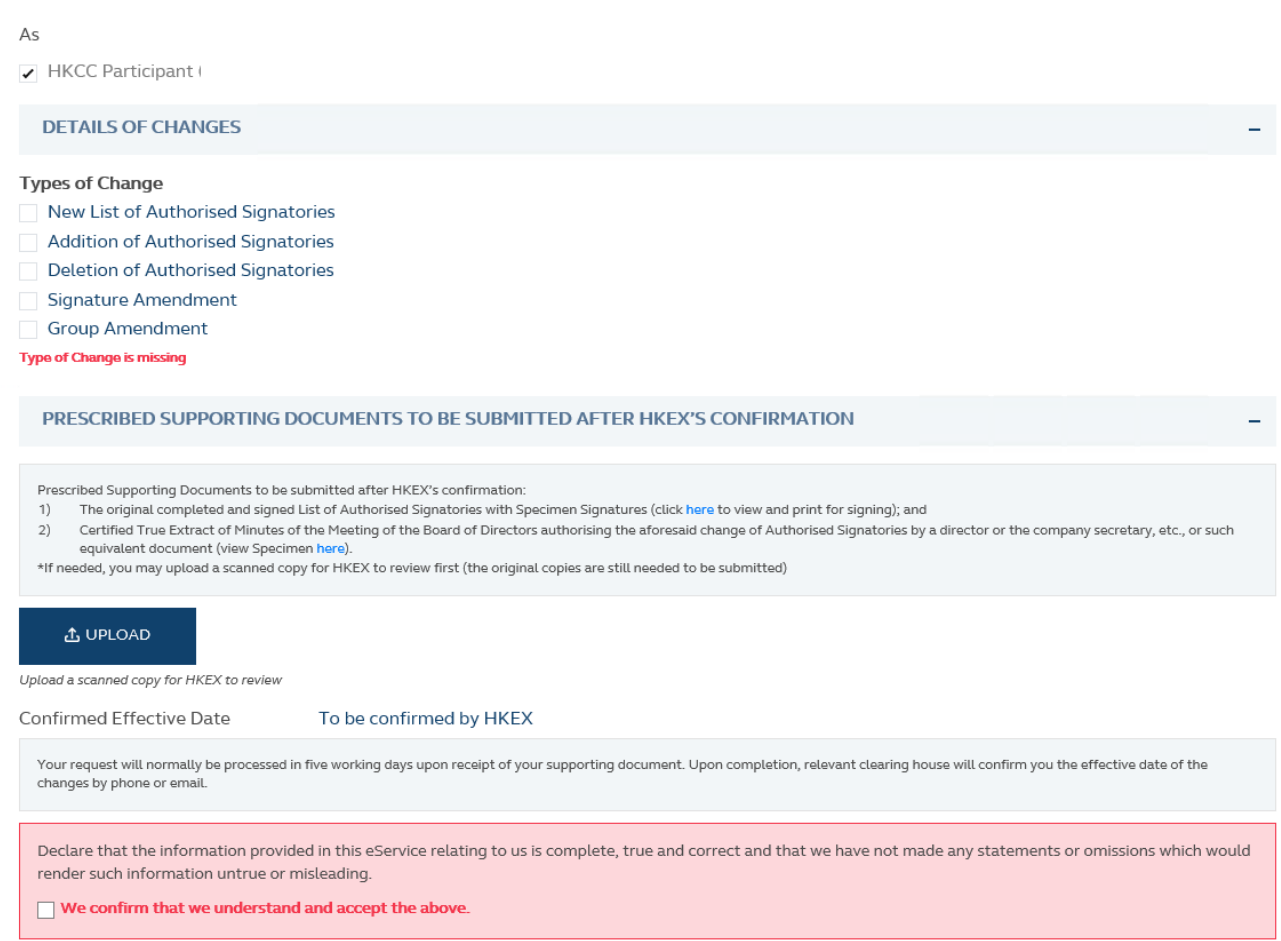

You must check this before you can proceed.

## **FIELDS HIGHLIGHTS:**

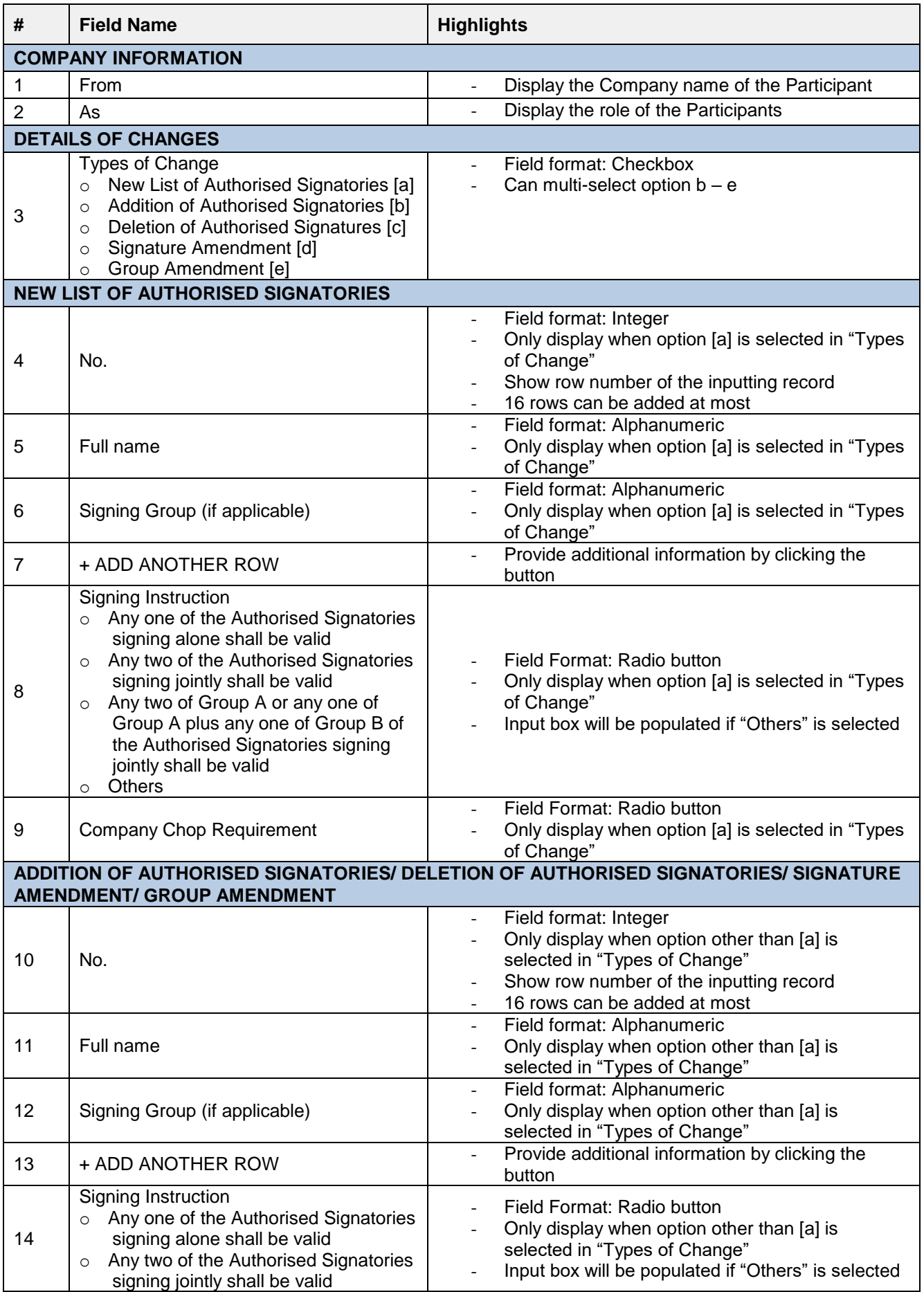

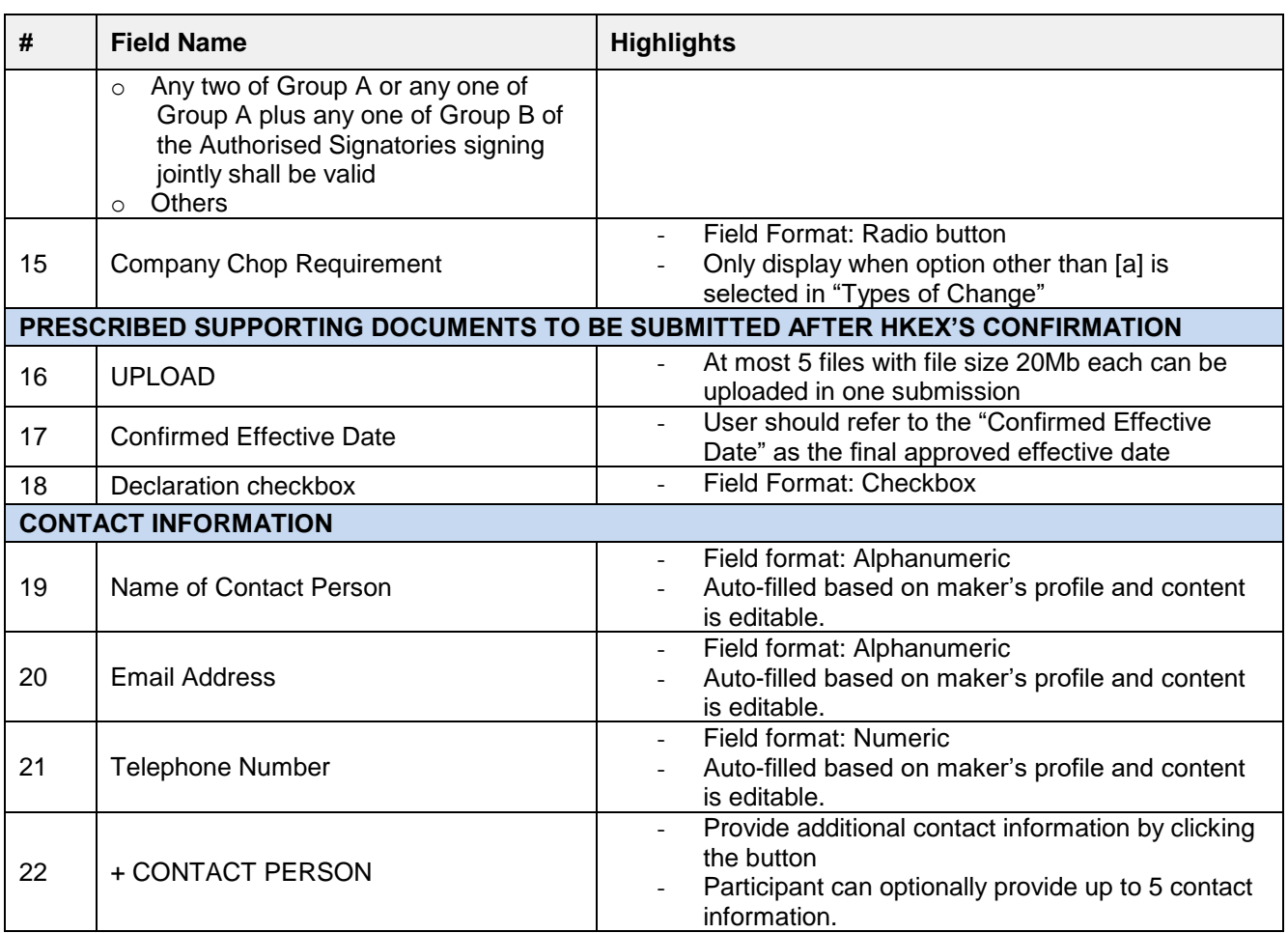